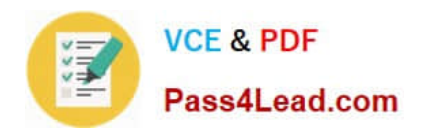

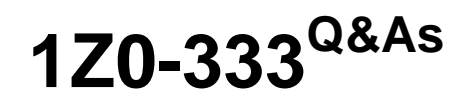

Oracle Financials Cloud: General Ledger 2016 Certified Implementation

## **Pass Oracle 1Z0-333 Exam with 100% Guarantee**

Free Download Real Questions & Answers **PDF** and **VCE** file from:

**https://www.pass4lead.com/1z0-333.html**

100% Passing Guarantee 100% Money Back Assurance

Following Questions and Answers are all new published by Oracle Official Exam Center

**C** Instant Download After Purchase **83 100% Money Back Guarantee** 365 Days Free Update

800,000+ Satisfied Customers

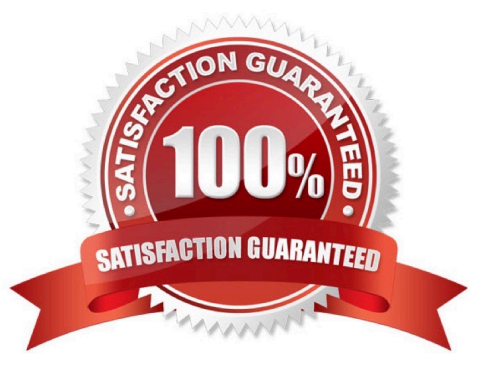

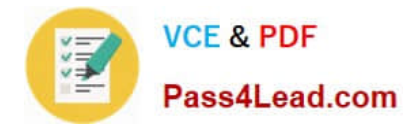

### **QUESTION 1**

Journal approval uses Approvals Management Extension (AMX).

Which AMX builder method is most effective in routing the journals to the Accounting Manager when the General Ledger Accountant enters the journal?

- A. Supervisory level based on HR Supervisors
- B. Job level
- C. Position
- D. Approval Group

Correct Answer: D

### **QUESTION 2**

Your customer is implementing budgetary control with encumbrance accounting. Your customer has businesses in Australia, New Zealand, and Singapore with a ledger in each country with a Corporate chart of account instance that has four

segments.

Which two statements are true regarding the creation of a control budget?

A. Control budgets are always absolute to generate encumbrance accounting.

B. A control budget can allow override rules only if the control level is absolute.

C. The control budget structure has all the chart of account segments as budget segments.

D. A control budget is associated to a ledger and creates three control budgets for Australia, New Zealand, and Singapore.

E. A control budget can be associated with a different calendar than accounting calendar.

Correct Answer: BE

### **QUESTION 3**

Your customer has many eliminating entries to eliminate intercompany balances. The General Ledge does not include a purpose-built Consolidation feature. How would you automate the process of creating eliminating entries, assuming your customer is not using Oracle Hyperion Financial Close Management?

A. Use the spreadsheet template that is accessed from the "Create Journal in Spreadsheet" task and import the spreadsheet with the eliminating entries every period.

B. Use the General Ledger\\'s Calculation Manager to define an allocation definition to eliminate entries that you can generate every period.

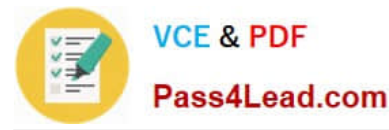

C. There is no way to automate this process if the customer is not using Oracle Hyperion Financial Close Management.

D. Create a manual journal that includes the eliminating entries, and then create a copy of the Journal batch every period.

Correct Answer: C

### **QUESTION 4**

Your company wants to change the Cumulative Translation Adjustment (CTA) account to record gains/losses from varying currency rates. What steps must you perform to achieve this objective without causing data corruption?

A. Purge all translated balances, change the CTA account in the Ledger page, and rerun Translation for all periods required.

B. Open the Ledgers page and update the CTA account and then rerun Translation for all periods required. The system will automatically update the translated balances.

C. Query the Translation journals and delete all of them, then change the CTA account in the Ledger page, and rerun Translation for all periods required.

D. Define a new ledger and accounting configuration. The CTA account cannot be updated after the ledger has been in use.

Correct Answer: B

Reference: h p://docs.oracle.com/cd/E15586\_01/fusionapps.1111/e20375/F350915AN25358.htm

### **QUESTION 5**

You are defining an income statement report. You want to allow viewers of the report to be able to drill down from report balances to the underlying transactions. What do you need to enable?

A. Drill Through in Grid Properties

- B. Report Functions
- C. Nothing. All report balances are drillable in all FR Studio reports.
- D. Allow Expansion

Correct Answer: D

[1Z0-333 PDF Dumps](https://www.pass4lead.com/1z0-333.html) [1Z0-333 Practice Test](https://www.pass4lead.com/1z0-333.html) [1Z0-333 Study Guide](https://www.pass4lead.com/1z0-333.html)

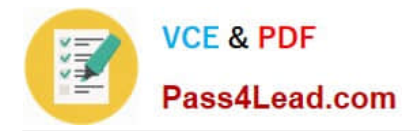

To Read the Whole Q&As, please purchase the Complete Version from Our website.

# **Try our product !**

100% Guaranteed Success 100% Money Back Guarantee 365 Days Free Update Instant Download After Purchase 24x7 Customer Support Average 99.9% Success Rate More than 800,000 Satisfied Customers Worldwide Multi-Platform capabilities - Windows, Mac, Android, iPhone, iPod, iPad, Kindle

We provide exam PDF and VCE of Cisco, Microsoft, IBM, CompTIA, Oracle and other IT Certifications. You can view Vendor list of All Certification Exams offered:

### https://www.pass4lead.com/allproducts

### **Need Help**

Please provide as much detail as possible so we can best assist you. To update a previously submitted ticket:

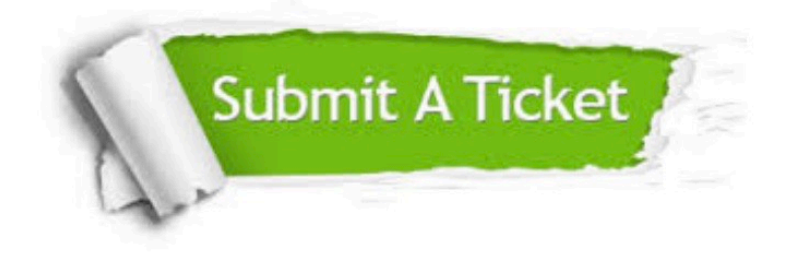

#### **One Year Free Update**

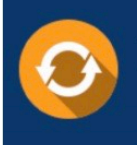

Free update is available within One fear after your purchase. After One Year, you will get 50% discounts for updating. And we are proud to .<br>poast a 24/7 efficient Customer Support system via Email

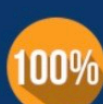

**Money Back Guarantee** To ensure that you are spending on

quality products, we provide 100% money back guarantee for 30 days from the date of purchase

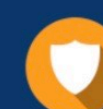

#### **Security & Privacy**

We respect customer privacy. We use McAfee's security service to provide you with utmost security for vour personal information & peace of mind.

Any charges made through this site will appear as Global Simulators Limited. All trademarks are the property of their respective owners. Copyright © pass4lead, All Rights Reserved.